Wie erfolgreich sind Ihre Online Marketing Aktivitäten?

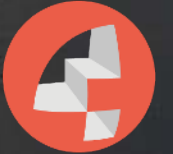

KONTOR4

Wissen Sie, welcher der von Ihnen genutzten Kanäle am meisten Besucher:innen auf Ihre Webseite bringt? Ist es Facebook? Sind es Ihre Newsletter? Oder gar Ihre E-Mailsignaturen? Wir haben ein Werkzeug gebaut, mit dem Sie in Kombination mit Webanalyse-Tools wie Google Analytics, etracker oder Piwik den Erfolg Ihrer Online-Marketing Aktivitäten messen können.

Der Kniff, den wir dazu bemühen sind sog. Kampagnen- oder Tracking-Links.

## Was sind Tracking-Links?

Die technischen Hintergründe dazu finden Sie beispielsweise im Text "Tracking mit UTM-Parametern" auf SEO-Trainee.de oder in den ausführlichen Beschreibungen "[Kampagnentagging mit Google Analytics UTM-Parametern](https://www.121watt.de/analyse-optimierung/kampagnentagging-google-analytics/)" bei den Kollegen von 121 Watt.

In Kurzform: Jeder Link, der auf Ihrer Webseite gesetzt wird, kann mit sogenannten "Parametern" erweitert werden. Diese Parameter werden dann abhängig von der auf Ihren Seiten eingesetzten Webanalyse-Software (Google Analytics, etracker oder Piwik) ausgelesen, zusammengefasst und aufbereitet dargestellt. Easy, peasy.

## Beispiel:

Aus dem Link [http://www.kontor4.de/beitrag/beste-posting-zeiten-in-sozialen](https://www.kontor4.de/beitrag/beitrag/beste-posting-zeiten-in-sozialen-netzwerken.html)netzwerken.html wird http://www.kontor4.de/beitrag/beste-posting-zeiten-in-sozialen-netzwerken.html? medium=blog&kampagne=tollerinhalt

Anhand dieses neuen Links kann das Prinzip der Kampagnenlinks erahnt werden. Indem Sie den Link erweitern, "übergeben" Sie bestimmte Variable und Werte an Ihre Auswertungssoftware. Und in dieser werden dann die Links entsprechend den Kanälen zusammengefasst. Für jede Webanalyse-Software braucht man dazu eine etwas andere Schreibweise für diese Parameter. Aber keine Sorge: Wir haben unseren Link-Generator für drei gängige Webanalyse-Lösungen aufbereitet. Damit können Sie die Links auf Ihre Webseite schnell und einfach so "vorbereiten", dass diese in der von Ihnen eingesetzten Webanalyse-Software ausgegeben werden.

## Wozu können Sie Kampagnenlinks einsetzen?

Sie können jeden Link auf Ihre Webseite in dieser Form erweitern und können damit beispielsweise auch auswerten, ob die Signaturen in Ihren E-Mailadressen überhaupt angeklickt werden. Und das tolle ist: Sie brauchen dazu keine Dienstleister:innen, Entwickler:innen oder sonstige "Meister:innen". Denn das Einfügen eines Links ist wirklich keine "Raketentechnik".

Wenn Sie Hilfe brauchen, kontaktieren Sie uns einfach! KONTOR4 GmbH Agentur für neue Medien Georgstraße 48 30159 Hannover Tel.: 0511-99995890

Telefonisch erreichen Sie uns wochentags am besten in der Zeit von 9:00-17:30 Uhr. Sollten wir nicht persönlich zu erreichen sein, sprechen Sie Ihr Anliegen bitte auf unseren Anrufbeantworter.